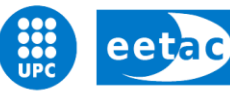

Escola d'Enginyeria de Telecomunicació i<br>Aeroespacial de Castelldefels

UNIVERSITAT POLITÈCNICA DE CATALUNYA

# **TRABAJO FIN DE GRADO**

**TÍTOLO DEL TFG: Herramienta para la gestión de recursos del servicio PMR del Aeropuerto de Barcelona**

**TITULACIÓN: Grado en Ingeniería de Aeropuertos**

**AUTOR: Xiaowei Chi**

**DIRECTOR: Miguel Valero García** 

**FECHA: 24 de octubre del 2018**

**TÍTOLO:** Herramienta para la gestión de recursos del servicio PMR del Aeropuerto de Barcelona

**AUTOR:** Xiaowei Chi

**DIRECTOR:** Miguel Valero García

**FECHA:** 24 de octubre del 2018

#### **Resumen**

Este trabajo se trata de diseñar un programa de gestión de los recursos del servicio de asistencia a persona con movilidad reducida (PMR) del Aeropuerto de Barcelona-El Prat.

El problema que se encuentra del servicio actual es, hay muchos incumplimientos de tiempo de espera debido a recursos insuficientes, ya que hay una gran cantidad de los servicios son imprevistos. Esto deriva en un mal funcionamiento del servicio y da una mala imagen del aeropuerto.

Por lo tanto, el objetivo principal del programa es mejorar el servicio actual, para ello, tiene que ser capaz de dimensionar los recursos necesarios que pueden cubrir todos los servicios, tanto previstos como imprevistos, en cada terminal y en cada hora concreta. Además, se desarrollar un algoritmo de asignación de recursos para que el sistema trabajar con mejor eficiencia.

Para que el programa funciona con más preciso, es necesario hace estudios estadísticos analizando los datos históricos proporcionado por AENA, se ha utilizado los estudios anteriores del servicio para saber las distribuciones de llegadas de los pasajeros y los tiempos de servicios en cada stand del aeropuerto. Se detallado los posibles factores que poden influyen a los servicios y las consideraciones previas para facilitar las simulaciones.

Se presenta el manual de instrucción del programa, explicando todas las funcionalidades y los criterios de algoritmos que han utilizado para dimensionar los agentes necesarios y la asignación de recursos del servicio.

Una vez las simulaciones ya están hechas, se verifica que el programa funciona correctamente haciendo dos pruebas sencillas. Se comparan los resultados obtenidos de las simulaciones con los datos reales, se puede evaluar que programa es aplicable en prácticas de casos reales y puede optimizar los recursos disponibles, pero hay que hacer otros estudios más profundizado.

**Title:** Tool for the management of resources of the PMR service of the

Barcelona Airport

**Author:** Xiaowei Chi

**Director:** Miguel Valero García

**Date:** October 24th 2018

#### **Overview**

This work is about to design a program for the management of resources of the assistance service to passengers with reduced mobility (PRM) in the airport of Barcelona-El Prat.

The current problem that be found of the service is, too many non-compliance of waiting times due to insufficient resources, because there is a large amount services are unforeseen. This derives to a malfunctioning of the service and it shows a bad image of the airport.

Therefore, the principal objective of the program is to improve the current service, for this, it must be able to determinate the necessary resources to cover all the services, both predicted and unforeseen services, in each terminal and in each specific hour. Also, it needs to develop an algorithm which can make the system works with more efficiency.

In order to make the program works with more accuracy, it is necessary to make statistical studies analyzing the historical data provided by AENA. Another study of this service has been used in order to know the arrival probability distributions of the passengers and times of service in each stand in the airport. The possible factors that can influence the services and the previous considerations to facilitate the simulations are detailed.

It presents the instruction manual of the program, explaining all the functionalities, the main criterion of algorithms that have been used to determine the necessary agents, and the assignment of service resources.

Once the simulations are done, it verifies that the program works correctly by doing two simple tests. By comparing the results obtained from the simulations with the real data, can evaluate that program is applicable in real case practices, and it can optimize the available resources, but should make other studies more deepened.

# Índice

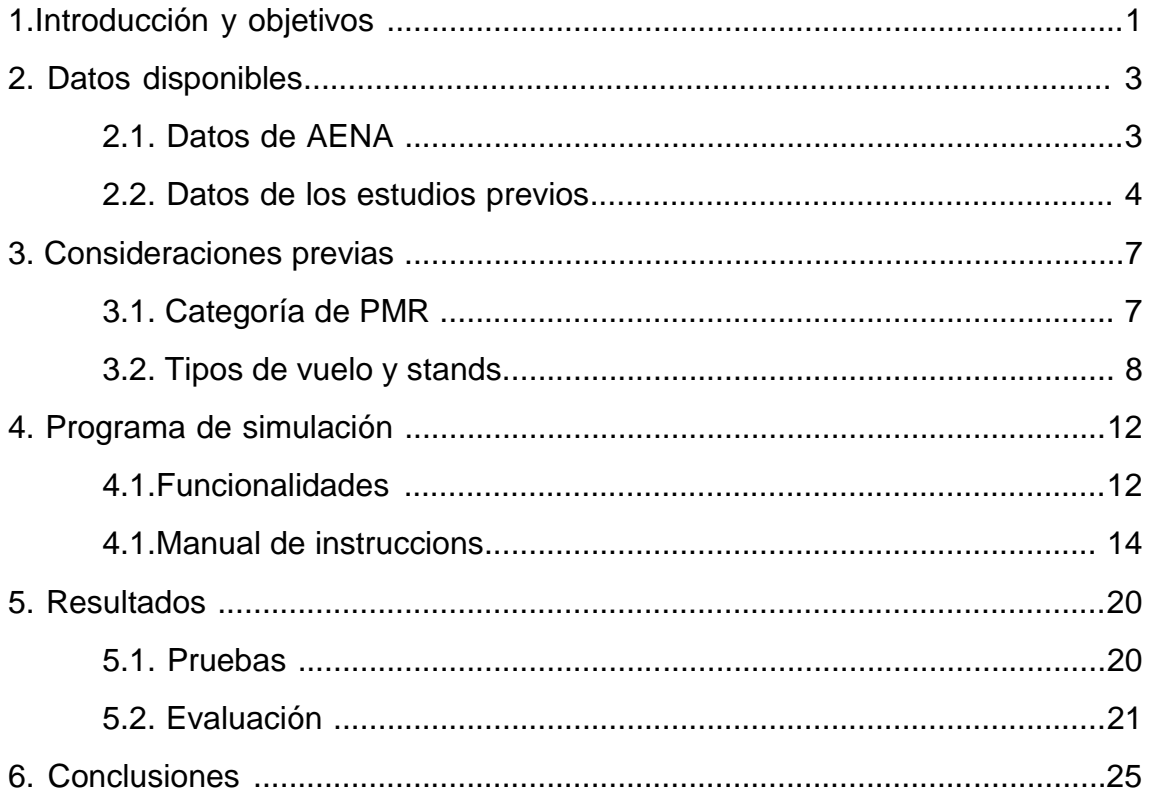

# **Indice de figures**

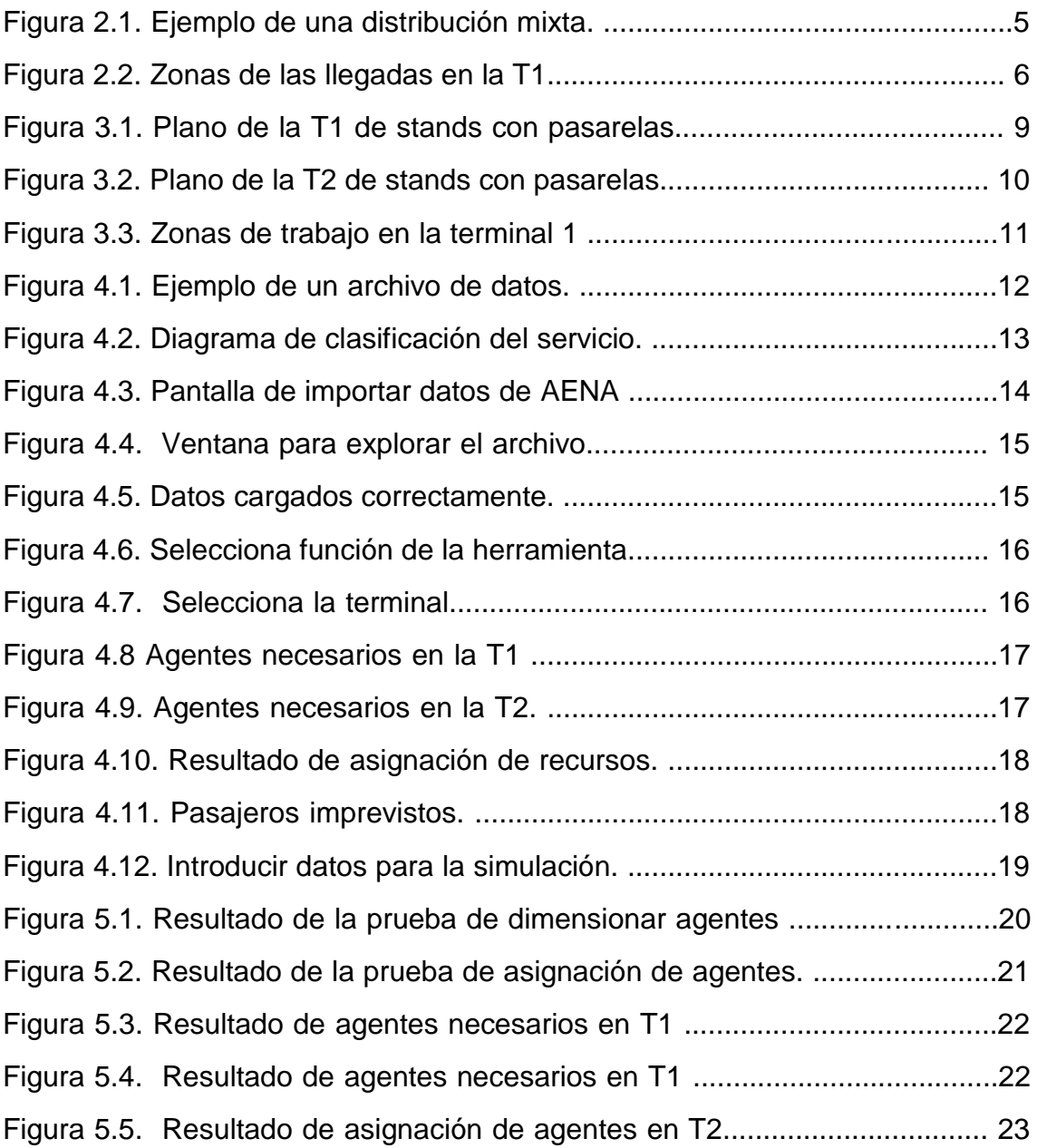

# **Índice de tablas**

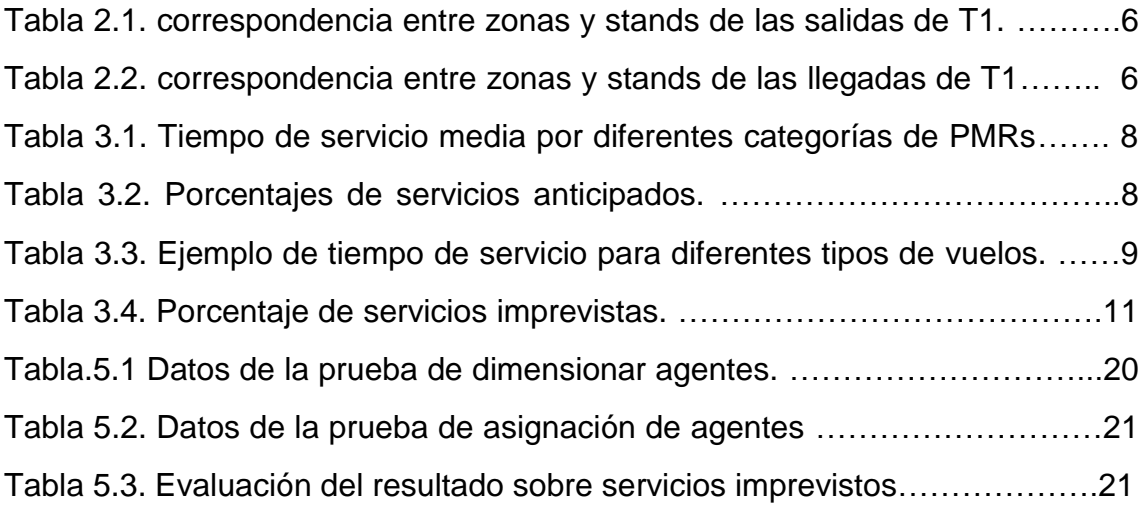

# **1. Introducción y objetivos**

El aeropuerto de Barcelona-El Prat dispone de un servicio de atención a los pasajeros con movilidad reducida (PMR) o con algún tipo de discapacidad.

Este servicio se prestará en la totalidad de las siguientes áreas: zona de salida, zona de llegada y en tránsitos o conexiones, quedando garantizada la prestación del servicio de asistencia y ayuda para todos los desplazamientos y trámites desde la llegada al aeropuerto hasta que salir del aeropuerto.

Los pasajeros deben solicitar este servicio con al menos 48 horas de antelación, de forma que todo esté preparado. Pero esta situación ideal es bastante improbable, siempre hay una cierta cantidad de pasajeros se solicitan el servicio cuando ya han llegado al aeropuerto, es decir, estas solicitudes son imprevistas. Este hecho hace que los recursos para el servicio no estén bien dimensionados durante todas las horas del día, ya que puede ser que el servicio se encentra saturado o se haya un exceso de agentes. También se complica el trabajo del supervisor a la hora de gestionar recursos insuficientes.

Actualmente, los problemas principales que enfrenta el servicio son: recursos insuficientes e incumplimiento de tiempos. Es decir, se encuentra la situación de no hay suficientes recursos para cubrir todos los servicios pedidos, incluso que un agente haya que ofrecer más de un servicio a la vez. Como la consecuencia, se puede provocar retrasos que no cumple la normativa de AENA.

Las repercusiones del funcionamiento actual del servicio afectan tanto como el nivel de servicio como económica. A nivel de servicio, el retraso no sólo afecta al pasajero sino también a la compañía aérea, la insatisfacción del pasajero, las quejas y reclamaciones de las compañías aéreas dan la mala imagen del aeropuerto. En el caso de que un pasajero pierda su vuelo por la culpa del servicio o el tiempo de espera no cumpla la normativa de AENA, significarán las multas.

Por lo tanto, el objetivo principal de este trabajo es mejorar el servicio actual, tanto para pasajeros previstos como imprevistos, todo cumpliendo las normas de calidad del servicio. Se trata de diseñar un programa que pueda dimensionar correctamente los agentes necesarios del sistema y obtener una propuesta de asignación de recursos para facilitar la gestión de la supervisión. De manera que no sobrecargar a los trabajadores, ayuda al supervisor trabajar de forma más eficaz y reducir el número de pasajeros descontentos.

En el primer capítulo se explica los datos que se utiliza el programa. Los datos de AENA proporcionan las categorías de los PMRs, las normativas que deben cumplir para diferentes tipos de servicios, los tiempos que han gastado de servicios actuales. También se recogen los análisis de estadísticas y distribuciones de pasajeros imprevistas que estudiaron los compañeros de la universidad para determinar los agentes necesarios.

Después hay la explicación de las consideraciones previas basado en los datos y estudios históricos, donde se explica cómo se establecer los tiempos de servicio necesarios de diferentes categorías, tiempo de recorrido en cada zona

de los terminales, procesos de operación y recursos necesarios en diferentes formas de trabajar.

Se explica en el siguiente capítulo las funciones del programa detalladamente. El programa está elaborado con Microsoft Visual C# 2010 Express y contiene dos partes principales: la fase pre-táctica, se determinar los agentes necesarios a cada franja horaria del día; la fase táctica, se asignar los servicios a los agentes disponibles de tal manera que puedan trabajar con mayor eficiencia.

A continuación, se presentan los resultados obtenidos de las simulaciones. Se verifica que el programa funciona todo correctamente, también se comparan los resultados con los servicios actuales y veremos si ha mejorado la calidad de servicio con esta herramienta.

Finalmente, hay las conclusiones extraídas del trabajo y las posibilidades de mejorar el programa para aplicar en el sistema real.

# **2.Datos disponibles**

## **2.1Datos AENA**

El objetivo principal del trabajo es mejorar el servicio actual de atención a los PMRs en el aeropuerto de Barcelona – El Prat. Por lo tanto, primero de todo hay que estudiar la normativa y reglamento vigente proporcionada por AENA, para saber concretamente los requisitos, las restricciones o normas que deben cumplir.

El reglamento (CE) Nº 1107/2006 del Parlamento Europeo y del Consejo de 5 de julio de 2006, es un documento que se trata sobre los derechos de las personas con discapacidad o movilidad reducida en el transporte aéreo. En este documento, se enfoque en los apartados más interesados para el trabajo: El artículo 8: Responsabilidad de la asistencia en los aeropuertos, el artículo 9: Normas de calidad de la asistencia y el anexo I: Asistencia prestada bajo la responsabilidad de las entidades gestoras de los aeropuertos.

Las informaciones útiles que se extraer del documento son los siguientes:

Las categorías de las PMRs existentes para la clasificación de las asistencias, según la categoría que pertenece, variará el número de agentes necesarios para realizar el servicio. Se muestra las categorías de PMRs atendidas más frecuentemente en el siguiente:

- o BLND: pasajeros con deficiencias visuales.
- o DEAF: pasajeros con deficiencias auditivas, sordos o sordomudos.
- o WCHC: pasajeros completamente inmóviles y que necesitan asistencia en todo momento desde que se presentan en el aeropuerto hasta su ubicación en el avión.
- o WCHR: pasajeros autosuficientes para subir o bajar escaleras, así como para desplazarse dentro de la aeronave, pero que necesitan silla de ruedas para el traslado entre la aeronave y la terminal.
- o WCHS: pasajeros que requieren ayuda para subir o bajar escaleras, que necesitan silla de ruedas para el traslado entre la aeronave y la terminal

También se utiliza el documento reglamento BCN96/13:

- A los niveles de la calidad del servicio de asistencia tienen que cumplir el tiempo máximo de espera hasta la asistencia:
- · Tiempo máximo de espera hasta la asistencia CON PREAVISO superior a 24 horas para LELEGADA de la aeronave: 10 minutos desde la llegada del avión.
- · Tiempo máximo de espera hasta la asistencia CON PREAVISO superior a 24 horas para SALIDA de la aeronave: 15 minutos desde el aviso de llegada al aeropuerto de la PMR.
- · Tiempo máximo de espera hasta la asistencia CON PREAVISO entre 24 horas y las dos horas para llegadas y salidas: 25 minutos desde el aviso de llegada al aeropuerto de la PMR o desde la llegada del avión.

· Tiempo máximo de espera hasta la asistencia SIN PREAVISO para llegadas y salidas: 30 minutos desde el aviso de llegada al aeropuerto de la PMR o desde la llegada del avión.

Los datos que se utilizan para las simulaciones han sido los archivos Excel extraídos del Sistema de Gestión a los PMRs (SGPMR), que es una aplicación web desarrollada por AENA para gestionar todas las solicitudes del servicio de asistencia. Destacamos los siguientes campos:

- o Compañía aérea
- o Número de vuelo
- o STD/STA (Standard Time of Departure/ Standard Time of Arrival)
- o Aeropuerto origen
- o Aeropuerto destino
- o Categoría PMR
- o Nombre PMR
- o Apellidos PMR
- o Terminal
- o Stand

#### **2.2Datos de los estudios previos**

Este trabajo ha aprovechado partes del estudio del servicio de atención a los pasajeros con movilidad reducida en el aeropuerto de Barcelona-El Prat que hicieron los compañeros de la universidad.

En dicho documento de estudio, se enfoque más concretamente en los estudios de distribuciones de probabilidad de los datos y en el tiempo de servicio.

Hicieron varios análisis sobre las distribuciones de probabilidad de llegada de los pasajeros con movilidad reducida, y contiene análisis separado entre T1 y T2 en cada día i cada hora.

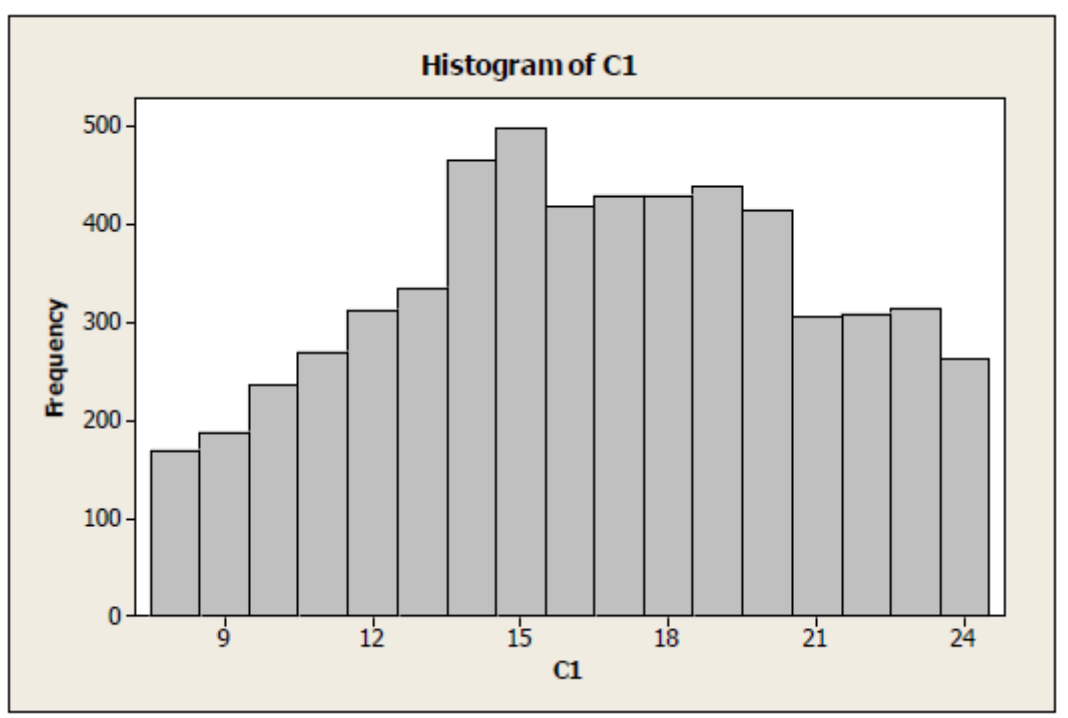

**Figura 2.1.** Ejemplo de una distribución mixta.

En la figura se muestra un ejemplo de llegada de pasajeros al día, con una distribución exponencial Exp(-10,907) de las 8 hora hasta las 13 horas, distribución uniforme U(14,20) de las 14 horas hasta 20 horas, distribución uniforme U(21,24) de las 21 horas hasta las 24 horas.

Estos resultados de distribuciones han sido utilizados para las simulaciones posteriores, tanto para las llegadas los pasajeros previstos como los pasajeros imprevistos.

Respecto el análisis de tiempo de servicio que hicieron, no se han utilizado directamente en las simulaciones porque hicieron que el tiempo de servicio sólo depende la zona de la terminal, y aplicaron la formula siguiente:

$$
T(\text{servicio}) = T(\text{finalización}) - T(\text{inicio})
$$

No está mal calculado el tiempo de servicio con esta fórmula, pero no es exactamente así, porque hay muchos factores que influyen el tiempo de servicio. Se explicará más detalladamente los posibles factores que afectan el tiempo de servicio en el siguiente capítulo.

![](_page_11_Figure_0.jpeg)

**Figura 2.2.** Zonas de las llegadas en la T1.

Esta división de los stands en zonas de la T1 sí que se ha utilizado para los cálculos del tiempo de desplazamiento dentro en la terminal, que es un factor aplicado a la hora de dimensionar el tiempo de servicio y el tiempo de espera.

![](_page_11_Picture_169.jpeg)

**Tabla 2.1.** correspondencia entre zonas y stands de las salidas de T1.

![](_page_11_Picture_170.jpeg)

**Tabla 2.2.** correspondencia entre zonas y stands de las llegadas de T1.

# **3.Consideraciones previas**

Para las simulaciones pueden funcionar correctamente, primero de todo hay que entender cómo funcionar los procedimientos del servicio. Los agentes deben ayudar a los PMRs durante todos sus recorridos dentro del aeropuerto, desde la solicitud del servicio en lado tierra hasta el embarque en el avión, y viceversa. Es decir, una vez el pasajero ha llegado al aeropuerto, el agente estará acompañado con el PMR en la facturación, pasando el filtro de seguridad, pasando el control de pasaporte (en caso del vuelo internacional), hasta la puerta de embarque e incluso hasta el asiento del avión en caso necesario. El agente también ayuda al PMR recoger las maletas en caso de un servicio de llegada.

Con el objetivo de mejorar el funcionamiento del servicio actual, hay que estudiar dos valores de tiempo muy importantes que son: tiempo de servicio y tiempo de espera, estos dos tiempos están relacionado directamente a la calidad del servicio.

El tiempo de servicio puede variar por muchos factores, a continuación, se explica unos factores que pueden influyen más en el tiempo de servicio.

### **3.1Categoría de PMR**

Las categorías como WCHCs (que no tiene capaz de caminar nada) y ciegos suelen ser necesitar más tiempo de servicio, porque necesitan ayudas dentro del avión, los agentes también tienen la responsabilidad de subir o bajar la silla propia que han traídos a la bodega del avión.

En caso de un vuelo de salida, los PMRs tienen prioridad de embarque primeros, los agentes deben ayudar a los WCHCs o ciegos hasta su asiento del avión, y se necesita dos agentes para embarcar un WCHC porque se utiliza una silla especial para desplazar dentro del avión.

En cambio, en un servicio de llegada, los WCHCs siempre desembarcan los últimos, eso implica que los agentes hay que esperar hasta que el avión se vacía. Hay una cierta probabilidad de que el servicio de los WCHCs se finaliza una vez ya están desembarcado, porque los WCHCs normalmente llevan silla propia, y tiene capacidad de manejar su propio medio para el desplazamiento dentro de la terminal.

También hay una cierta cantidad de servicio de embarques se finaliza anticipado en la puerta de embarque, porque una parte de los PMRs no pueden caminar a larga distancia, pero sí que tienen capaz de cambiar desde la puerta de embarque hasta el avión por su propio medio en el caso de un vuelo con pasarela.

![](_page_13_Picture_184.jpeg)

**Tabla 3.1.** Tiempo de servicio media por diferentes categorías de PMRs.

Con la Tabla 1 se puede ver que el tiempo de servicio media para las llegadas de WCHC es mucho menor que los demás, es por la causa que ha explicado antes, hay una cierta cantidad de WCHCs se finaliza el servicio una vez ya están desembarcado ya que puede manejar su propio medio para el resto recorrido en la terminal. Para los servicios de salidas, se encuentra una situación diferente, otras categorías requieren menor tiempo que WCHC, ya que otras categorías tienen capaz de caminar, hay una gran probabilidad de que el servicio se finaliza anticipado una vez han llegado a la puerta de embarque.

![](_page_13_Picture_185.jpeg)

**Tabla 3.2.** Porcentajes de servicios anticipados.

Como se muestra en la tabla 2, hay una gran cantidad de servicios son anticipados. La mayoría de los WCHCs son anticipados en llegadas tanto en la T1 como en la T2. A diferenciar de los WCHCs, otras categorías de PMRs normalmente se anticipan el servicio en la sala de recogida de equipajes en los servicios de llegadas.

#### **3.2Tipos de vuelo y stands**

Los vuelos internacionales No Schengen requieren control de pasaportes tanto en vuelo de salida como en vuelo de llegada, por lo tanto, el tiempo de servicio será un poco mayor que los demás. El tiempo de servicio también depende de la ubicación del stand, especialmente en un vuelo de remoto, es decir, se embarcar al avión con jardinera. En caso de embarcar un vuelo en remoto, se necesita un vehículo especial que se llama ambulift, es un vehículo bastante grande que puede llevar todos los PMRs del mismo vuelo, pero hay que tener como mínimo dos agentes para el servicio. Como la consecuencia, los vuelos internacionales No Schengen y en remoto suelen ser los servicios que requieren más tiempo.

![](_page_14_Picture_126.jpeg)

**Tabla 3.3.** Ejemplo de tiempo de servicio para diferentes tipos de vuelos.

Los datos que muestran en la tabla 3 están extraído de un día aleatorio de enero, indicando los tiempos necesarios para la misma categoría de WCHS, pero con diferentes tipos de vuelos. Se puede ver que los tiempos de servicio variar bastante, a la hora de hacer la simulación no sólo tener en cuenta el tiempo medio, sino que hace con un tiempo de servicio aleatorio bajo de determinadas condiciones.

Se muestra en la figura siguiente las ubicaciones de los stands con pasarelas de la T1 que son: desde stand 200 hasta stand 280.

![](_page_14_Picture_4.jpeg)

**Figura 3.1.** Plano de la T1 de stands con pasarelas.

Se muestra en la figura siguiente las ubicaciones de los stands con pasarelas de la T2 son: desde stand 100 hasta stand 129.

![](_page_15_Figure_0.jpeg)

**Figura 3.2.** Plano de la T2 de stands con pasarelas.

El tiempo de espera básicamente está relacionado con el recurso de agentes, porque en caso de faltan agentes, el PMRs tiene que esperar a los agentes terminen sus servicios anteriores. El tiempo de desplazamiento dentro de la terminal también juega un papel importante en la simulación, por ejemplo, en un caso de un agente termine un servicio de llegada internacional y su servicio siguiente será un embarque, el agente tendrá que subir las plantas y pasar el filtro de seguridad para acceder a la zona restringida de la terminal. Es un gasto de tiempo pasar los filtros de seguridad haciendo la cola, este tiempo de recorrido puede aumentar el tiempo de espera de un servicio.

Por esta razón, en la terminal 1, la forma de trabajar es que se dividir en tres zonas, dos zonas públicas y una zona restringida: una en la facturación, una en la zona restringida y otra en la recogida de equipajes. Cada zona se disponen unos determinados agentes, los agentes que trabajan en la zona restringida hacen servicios tanto de embarques como desembarques. En cambio, en la terminal 2 se trabaja en otra forma diferente, el agente hace el servicio de todo el recorrido de la terminal. En la figura siguiente se muestra las tres zonas de la T1:

![](_page_16_Figure_0.jpeg)

**Figura 3.3.** Zonas de trabajo en la terminal 1

A la hora de simular el tiempo inicio del servicio hay que tener en cuenta que las facturaciones se abren 3 horas antes de la hora programada de salida, normalmente los pasajeros llegan al aeropuerto alrededor de estas horas. El tiempo de inicio de embarque es 30 minutos antes de la hora programada de salida para un vuelo doméstico y 60 minutos antes para los vuelos internacionales No Schengen.

Los servicios imprevistos es un gran problema a la hora de dimensionar los recursos necesarios. Hay una cierta cantidad de servicio son imprevistos, pero hay que atenderlos igualmente. Para facilitar la simulación, se considera que todos los servicios imprevistos son de los vuelos que ya tiene algunos servicios solicitados, así se puede coger los datos ya existidos como la hora de salida/llegada programada y el stand.

![](_page_16_Picture_112.jpeg)

**Tabla 3.4.** Porcentaje de servicios imprevistas.

En la tabla 3.4 se muestra los porcentajes de los pasajeros imprevistos ser atendido en tres meses aleatorios. En las simulaciones posteriores se tienen en cuenta estas cantidades de servicios imprevistos junto con las distribuciones de llegadas.

# **4.Programa de simulación**

En este capítulo se explica cómo es y cómo funciona el programa con el fin de mejorar el servicio actual de asistencias a PMRs y trabajar de una manera más eficiente en el Aeropuerto de Barcelona-El Prat.

El programa de simulación está elaborado con Microsoft Visual C# 2010 Express. Está pensado para usuarios como supervisor del servicio, por lo tanto, se trata de una programa sencillo y eficaz para la fase pre-táctica.

#### **4.1Funcionalidad**

El programa se puede utilizar de dos maneras: primero, dimensionar los recursos necesarios para cubrir el sistema introduciendo el archivo de datos de los servicios previstos; segundo, introduciendo los recursos disponibles y obtener una asignación de servicios con mejor eficiencia.

La primera función del programa es capaz de leer el archivo extraído del SGPMR, que contiene todas las informaciones de los PMRs y de los vuelos. El programa se filtrar los campos necesarios y estos datos se guardarán a una clase del programa.

|                  | A          | B                                         | C | D          | E    | F                     | G                        | H          |            |             | K |                                                |
|------------------|------------|-------------------------------------------|---|------------|------|-----------------------|--------------------------|------------|------------|-------------|---|------------------------------------------------|
|                  |            | Aerop Fecha Vuelo Tra Comp. Númei ETD/ETA |   |            |      |                       | STD/STA                  |            |            |             |   | Aeror Aerop Categoría Nombre PMR Apellidos PMR |
| 2                | <b>BCN</b> | 01/01/2018 N                              |   | <b>VLG</b> | 1027 |                       |                          | <b>BCN</b> | <b>MAD</b> | <b>MAAS</b> |   |                                                |
|                  | <b>BCN</b> | 01/01/2018 N                              |   | VLG        | 1027 |                       |                          | <b>BCN</b> | MAD        | <b>MAAS</b> |   |                                                |
|                  | <b>BCN</b> | 01/01/2018 N                              |   | <b>VLG</b> |      | 1882 01/01/2018 11:42 | 01/01/2018 11:35 BCN     |            | <b>TXL</b> | DEAF        |   |                                                |
| 5                | <b>BCN</b> | 01/01/2018 N                              |   | <b>RAM</b> |      | 965 01/01/2018 12:10  | 01/01/2018 12:10 BCN     |            | CMN        | <b>WCHR</b> |   |                                                |
| 6                | <b>BCN</b> | 01/01/2018 N                              |   | <b>RAM</b> |      | 965 01/01/2018 12:10  | 01/01/2018 12:10 BCN     |            | <b>CMN</b> | <b>WCHR</b> |   |                                                |
|                  | <b>BCN</b> | 01/01/2018 N                              |   | VLG        |      | 3002 01/01/2018 12:06 | 01/01/2018 12:10 BCN     |            | LPA        | <b>WCHS</b> |   |                                                |
| 8                | <b>BCN</b> | 01/01/2018 N                              |   | ROU        |      | 1915 01/01/2018 12:30 | 01/01/2018 12:30 BCN     |            | YYZ        | <b>WCHR</b> |   |                                                |
| $\mathsf{Q}$     | <b>BCN</b> | 01/01/2018 N                              |   | VLG        |      | 6110 01/01/2018 14:05 | 01/01/2018 14:05 BCN     |            | FCO        | <b>WCHR</b> |   |                                                |
| 10 <sup>10</sup> | <b>BCN</b> | 01/01/2018 N                              |   | <b>VLG</b> |      | 6110 01/01/2018 14:05 | 01/01/2018 14:05 BCN     |            | FCO        | <b>WCHS</b> |   |                                                |
| 11               | <b>BCN</b> | 01/01/2018 N                              |   | VLG        |      | 1573 01/01/2018 15:19 | 01/01/2018 15:15 BCN     |            | OVD        | <b>WCHR</b> |   |                                                |
| 12 <sup>1</sup>  | <b>BCN</b> | 01/01/2018 N                              |   | <b>VLG</b> |      | 3908 01/01/2018 17:07 | 01/01/2018 17:00 BCN     |            | PMI        | <b>WCHS</b> |   |                                                |
|                  | 13 BCN     | 01/01/2018 N                              |   | VLG        |      | 8246 01/01/2018 17:56 | 01/01/2018 17:35 BCN     |            | CDG        | DEAF        |   |                                                |
|                  | 14 BCN     | 01/01/2018 N                              |   | <b>VLG</b> |      | 8246 01/01/2018 17:56 | 01/01/2018 17:35 BCN     |            | CDG        | DEAF        |   |                                                |
|                  | 15 BCN     | 01/01/2018 N                              |   | VLG        |      | 3910 01/01/2018 18:04 | 01/01/2018 18:00 BCN     |            | PMI        | <b>WCHS</b> |   |                                                |
|                  | 16 BCN     | 01/01/2018 N                              |   | <b>VLG</b> |      | 6106 01/01/2018 18:19 | 01/01/2018 18:25 BCN     |            | FCO        | <b>WCHR</b> |   |                                                |
| 17 <sup>1</sup>  | <b>BCN</b> | 01/01/2018 N                              |   | VLG        |      | 1704 01/01/2018 19:49 | 01/01/2018 19:50 BCN     |            | VGO        | <b>BLND</b> |   |                                                |
|                  | 18 BCN     | 01/01/2018 N                              |   | <b>VLG</b> |      | 1704 01/01/2018 19:49 | 01/01/2018 19:50 BCN     |            | VGO        | <b>WCHS</b> |   |                                                |
| 19               | <b>BCN</b> | 01/01/2018 N                              |   | QTR        |      | 142 01/01/2018 21:31  | 01/01/2018 21:40 BCN     |            | <b>DOH</b> | <b>WCHR</b> |   |                                                |
|                  | 20 BCN     | 01/01/2018 N                              |   | <b>VLG</b> |      | 3000 01/01/2018 21:36 | 01/01/2018 21:40 BCN     |            | LPA        | <b>WCHC</b> |   |                                                |
|                  | 21 BCN     | 02/01/2018 N                              |   | DAL        |      | 477 02/01/2018 12:13  | 02/01/2018 12:05 BCN JFK |            |            | <b>WCHR</b> |   |                                                |

**Figura 4.1.** Ejemplo de un archivo de datos.

El siguiente paso que hace el programa es clasificar el servicio para determinar el tiempo de servicio necesario correspondiente. Primero se separan los servicios por terminal, luego separan los servicios de llegadas y de salidas, se determinará el tiempo de servicio en función del tipo de vuelo, zona de stand, categoría de PMR, si el servicio se termine anticipado o no. El proceso de clasificación se muestra en la siguiente figura:

![](_page_18_Figure_0.jpeg)

**Figura 4.2.** Diagrama de clasificación del servicio.

El tiempo de inicio de servicio se establecer siguiendo las distribuciones que ha explicado en el capítulo anterior y está relacionado la hora programada del vuelo. Una vez tenido el tiempo de inicio de servicio y el tiempo de servicio necesario, sumando los dos tiempos, se obtiene el tiempo de finaliza el servicio, hay que tener en cuenta los tiempos de finalización del servicio no pueden sobrepasar la hora programada de salida.

Para determinar los servicios imprevistos, se tiene en cuenta en la distribución de llegada de los pasajeros y en el porcentaje de servicios imprevistos. Para facilitar la simulación, no se inventar datos de vuelos para los imprevistos, sino se utiliza algoritmos correspondientes para duplicar un vuelo aleatorio que, ya

existido en los datos de previstos, de lo cuál que cumple los requisitos necesarios.

El algoritmo de determinar agentes es bastante sencillo, se asigna los servicios a los agentes libres, en caso de que todos los agentes están ocupados, se añadirá un agente nuevo, así sucesivamente se obtendrá los recursos necesarios en cada franja horaria.

El algoritmo de asignación de servicios no sólo se busca el primer agente que termine su servicio, sino teniendo en cuenta el servicio y la ubicación del agente, calculando los tiempos de recorridos, se busca el agente que llegue lo más antes para que el pasajero ser atendido lo ante posible.

### **4.2Manual de instrucción**

El programa es bastante sencillo para utilizar. La primera pantalla que se encuentra es la de importar los datos de AENA.

![](_page_19_Picture_5.jpeg)

**Figura 4.3.** Pantalla de importar datos de AENA

En la pantalla tiene dos botones, primero se clicar el botón de importar datos, se abrirá una ventana para explorar el archivo.

| all Abrir                                                   |               |                            |                                                     |                                           |                                    | ×  |
|-------------------------------------------------------------|---------------|----------------------------|-----------------------------------------------------|-------------------------------------------|------------------------------------|----|
|                                                             | $\,$          | Este equipo > Escritorio > |                                                     | Buscar en Escritorio<br>Ō<br>$\checkmark$ | مر                                 |    |
| Organizar v                                                 | Nueva carpeta |                            |                                                     |                                           | ◙<br>ь                             |    |
| Acceso rápido<br>Escritorio<br>Descargas<br>曽<br>Documentos | À<br>À<br>À   |                            | orla de las prilodoas<br><b>PRO PRODUCTION</b><br>÷ | Nuevo                                     | Nuevo                              | Α  |
| Imágenes                                                    | À             | diagrama                   | memoria                                             | documento de<br>texto $(2)$               | documento de<br>texto              |    |
| <b>ConeDrive</b>                                            |               |                            |                                                     |                                           |                                    |    |
| Este equipo<br>Red                                          |               |                            | X                                                   | WeChat                                    |                                    |    |
|                                                             |               | plantas-terminal-<br>t1    | vuelos enero                                        | Image_201810222<br>32350                  | WeChat<br>Image_201810222<br>32401 | v  |
|                                                             | Nombre:       |                            |                                                     |                                           |                                    |    |
|                                                             |               |                            |                                                     | Abrir                                     | Cancelar                           | a. |

**Figura 4.4.** Ventana para explorar el archivo.

Selecciona el archivo corresponde y clica abrir, se encuentra la siguiente pantalla donde se muestra que los datos han sido cargados correctamente.

|                              | Aeropuerto<br>base | Fecha Vuelo | Trae<br>acompa∳ante | Compa¢¢a<br>avrea | Nûmero de<br>vuelo | ETD/ETA                                                                                                    |                 | STD/STA         | Aeropuerto<br>origen | Aeropuerto<br>destino |               |
|------------------------------|--------------------|-------------|---------------------|-------------------|--------------------|----------------------------------------------------------------------------------------------------|-----------------|-----------------|----------------------|-----------------------|---------------|
| ٠                            | <b>BCN</b>         | 01/01/2018  | N                   | <b>IBE</b>        | 2601               |                                                                                                    | 01/01/2018 1:26 | 01/01/2018 1:30 | <b>BCN</b>           | <b>EZE</b>            | W             |
|                              | <b>BCN</b>         | 01/01/2018  | N                   | <b>IBE</b>        | 2601               |                                                                                                    | 01/01/2018 1:26 | 01/01/2018 1:30 | <b>BCN</b>           | EZE                   | W             |
|                              | <b>BCN</b>         | 01/01/2018  | N                   | <b>IBE</b>        |                    | $\times$                                                                                                    | 2018 1:26       | 01/01/2018 1:30 | <b>BCN</b>           | <b>EZE</b>            | W             |
|                              | <b>BCN</b>         | 01/01/2018  | N                   | <b>KLM</b>        |                    |                                                                                                    | 2018 6:01       | 01/01/2018 6:00 | <b>BCN</b>           | <b>AMS</b>            | W             |
|                              | <b>BCN</b>         | 01/01/2018  | N                   | <b>KLM</b>        |                    | <b>BCN</b><br>2018 6:01<br>01/01/2018 6:00<br>Cargado corretamente<br>01/01/2018 6:00<br><b>BCN</b><br>2018 6:01 |                 |                 |                      | AMS                   | W             |
|                              | <b>BCN</b>         | 01/01/2018  | N                   | <b>KLM</b>        |                    |                                                                                                    |                 | <b>AMS</b>      | W                    |                       |               |
|                              | <b>BCN</b>         | 01/01/2018  | N                   | <b>KLM</b>        |                    |                                                                                                    | 2018 6:01       | 01/01/2018 6:00 | <b>BCN</b>           | AMS                   | W             |
|                              | <b>BCN</b>         | 01/01/2018  | N                   | <b>VLG</b>        | Aceptar            |                                                                                                    | 2018 6:26       | 01/01/2018 6:15 | <b>BCN</b>           | <b>TNG</b>            | W             |
|                              | <b>BCN</b>         | 01/01/2018  | N                   | <b>VLG</b>        | 7364               |                                                                                                    | 01/01/2018 6:26 | 01/01/2018 6:15 | <b>BCN</b>           | <b>TNG</b>            | W             |
|                              | <b>BCN</b>         | 01/01/2018  | N                   | <b>AFR</b>        | 1449               |                                                                                                    | 01/01/2018 6:34 | 01/01/2018 6:35 | <b>BCN</b>           | CDG                   | W             |
|                              | <b>BCN</b>         | 01/01/2018  | N                   | <b>DLH</b>        | 1137               |                                                                                                    | 01/01/2018 7:01 | 01/01/2018 6:50 | <b>BCN</b>           | <b>FRA</b>            | W             |
|                              | <b>BCN</b>         | 01/01/2018  | N                   | <b>DLH</b>        | 1137               |                                                                                                    | 01/01/2018 7:01 | 01/01/2018 6:50 | <b>BCN</b>           | <b>FRA</b>            | W             |
|                              | <b>BCN</b>         | 01/01/2018  | N                   | <b>DLH</b>        | 1137               |                                                                                                    | 01/01/2018 7:01 | 01/01/2018 6:50 | <b>BCN</b>           | <b>FRA</b>            | W             |
|                              | <b>BCN</b>         | 01/01/2018  | N                   | <b>DLH</b>        | 1137               |                                                                                                    | 01/01/2018 7:01 | 01/01/2018 6:50 | <b>BCN</b>           | <b>FRA</b>            | W             |
| $\left\langle \right\rangle$ |                    |             |                     |                   |                    |                                                                                                    |                 |                 |                      |                       | $\rightarrow$ |

**Figura 4.5.** Datos cargados correctamente.

Clica aceptar y el botón continuar, se muestra la pantalla que tiene dos opciones para seleccionar, determinar agentes necesarios o asignación de recursos.

![](_page_21_Picture_46.jpeg)

**Figura 4.6.** Selecciona función de la herramienta.

Selecciona una de las dos funciones que quiere trabajar y clica continuar, en este caso abrirá la misma pantalla para ambas opciones, que se selecciona la terminal que quiere trabajar.

![](_page_21_Picture_47.jpeg)

**Figura 4.7.** Selecciona la terminal.

Una vez seleccionado la terminal que quiere trabajar, hay dos botones se puede clicar. Continuar la simulación sólo con los datos previstos o continuar la simulación añadiendo servicios imprevistos.

En caso de que has seleccionado continuar con sólo con datos previstos, se mostrará la pantalla de resultados de determinar de agentes o pantalla de asignación de recursos en función de que has seleccionado antes.

| Franja Horaria | Agente         |              |                |                     |   |                |                     |                    |
|----------------|----------------|--------------|----------------|---------------------|---|----------------|---------------------|--------------------|
|                | Necesario      | A            | Franja Horaria | Agente<br>Necesario | A | Franja Horaria | Agente<br>Necesario | $\hat{\mathbf{r}}$ |
| $0-1h$         | $\overline{2}$ |              | $4-5h$         | 3                   |   | $10-11 h$      | 7                   |                    |
| $1-2h$         | 1              |              | $5-6h$         | 10 <sup>10</sup>    |   | $11 - 12h$     | $\overline{2}$      |                    |
| $2-3h$         | 1              |              | $6-7h$         | $\overline{2}$      |   | $12 - 13h$     | 6                   |                    |
| $3-4h$         | 3              |              | $7-8h$         |                     |   | $13-14h$       | 4                   |                    |
| $4-5h$         | $\overline{2}$ |              | $8-9h$         | 8                   |   | $14 - 15h$     | 3                   |                    |
| $5-6h$         | 5              |              | $9-10h$        | 12                  |   | $15-16h$       | 4                   |                    |
| $6-7h$         | 1              |              | $10-11 h$      | 15                  |   | $16-17h$       | 4                   |                    |
| $7-8h$         | 3              |              | $11-12h$       | 14                  |   | $17-18h$       | 7                   |                    |
| $8-9h$         | $\overline{7}$ |              | $12-13h$       | 24                  |   | $18-19h$       | 5                   |                    |
| $9-10h$        | 4              |              | $13-14h$       | 15                  |   | 19-20 h        | 3                   |                    |
| $10-11 h$      | 10             |              | $14 - 15h$     | 15                  |   | 20-21 h        | 6                   |                    |
| $11-12h$       | 4              |              | $15-16h$       | 20                  |   | $21 - 22h$     | $\overline{2}$      |                    |
| $12 - 13h$     | $\overline{2}$ |              | $16-17h$       | 15                  |   | 22-23 h        | 4                   |                    |
| $13-14h$       | $\Omega$       | $\checkmark$ | $17-18h$       | 24                  | v | 23-24 h        | Ŕ.                  |                    |

**Figura 4.8** Agentes necesarios en la T1

| Franja Horaria         | Agente<br>Necesario | ^ |
|------------------------|---------------------|---|
| $3-4h$                 | 1                   |   |
| $4-5h$                 | 2                   |   |
| $5-6h$                 | 3                   |   |
| $6-7h$                 | 1                   |   |
| $7-8h$                 | 1                   |   |
| $8-9h$                 | 1                   |   |
| $9-10h$                | 6                   |   |
| $10-11 h$              | $\overline{2}$      |   |
| $11 - 12h$             | 5                   |   |
| $12 - 13h$             | 4                   |   |
| $13 - 14h$             | 6                   |   |
| $14 - 15h$             | 11                  |   |
| $15 - 16 h$            | 4                   |   |
|                        |                     |   |
| Asignación de recursos | Cerrar              |   |

**Figura 4.9.** Agentes necesarios en la T2.

También puede continuar la simulación de asignación de recursos utilizando los resultados ha tenido de los agentes necesarios.

**DE** Asignación de recursos

| <b>PMR</b>        | Categoria          | Nº vuelo       | <b>STA</b>       | Salida/Llegada | Agente    | Tiempo de<br>espera |
|-------------------|--------------------|----------------|------------------|----------------|-----------|---------------------|
| MARINE MAIL AA    | <b>WCHC</b>        | EZY3915        | 01/01/2018 9:15  | Llegada        | $9(0) +$  | Omin                |
| PICSASOELOA.      | <b>WCHS</b>        | RYR1283        | 01/01/2018 9:20  | Salida         | 9(1)      | Omin                |
| 238326908H        | <b>WCHS</b>        | RYR9016        | 01/01/2018 9:40  | <b>Salida</b>  | 9(2)      | Omin                |
| 23-APRAZSARKEUH   | <b>WCHS</b>        | RYR9016        | 01/01/2018 9:40  | Salida         | 9(3)      | Omin                |
| MAPIN DEL PID     | <b>WCHS</b>        | RYR6341        | 01/01/2018 9:50  | Salida         | 9(4)      | Omin                |
| REPORTED.         | <b>WCHS</b>        | <b>IBK5500</b> | 01/01/2018 10:10 | Salida         | 9(5)      | Omin                |
| 新聞の進化以降。          | <b>DESCONOCIDO</b> | <b>IBK5500</b> | 01/01/2018 10:10 | <b>Salida</b>  | 9(1)      | Omin                |
| <b>FALTAW-MED</b> | <b>BLND</b>        | EZY6025        | 01/01/2018 10:20 | Llegada        | $10(1) +$ | Omin                |

**Figura 4.10.** Resultado de asignación de recursos.

En caso de que has seleccionado simulación con imprevistas. Se aparecerá la pantalla siguiente.

![](_page_23_Picture_34.jpeg)

**Figura 4.11.** Pasajeros imprevistos.

Si has seleccionado asignación de recursos antes de hacer simulación de determinar agentes, hay que introducir los agentes disponibles en cada hora manualmente como se muestra en la figura siguiente.

![](_page_24_Picture_5.jpeg)

**Figura 4.12.** Introducir datos para la simulación.

# **5.Resultados**

## **5.1Pruebas**

Para comprobar que el programa funciona correctamente, se hace dos pruebas para verificar los funcionamientos.

La primera prueba que se hace es, verificar el funcionamiento de dimensionar los agentes necesarios. Para facilitar la prueba, sólo se hace cinco vuelos en dos horas. En la tabla siguiente se muestra los datos que han utilizado.

![](_page_25_Picture_125.jpeg)

**Tabla.5.1** Datos de la prueba de dimensionar agentes.

Como se ver en la tabla, hay tres servicios que empiezan a las 8 horas, en estos tres servicios, el primero servicio acaba antes que el inicio del tercero, por lo tanto, se necesita dos agentes en esta hora. Lo mismo para los servicios cuatro y cinco, uno acaba antes de empezar el otro, por lo tanto, un mismo agente puede atender los dos servicios, pero hay que tener en cuenta que el tercero servicio empieza a las 8 horas y acaba a las 9 horas, de esta manera, los agentes necesarios para la franja de las 9 horas también se necesita dos agentes.

| Franja Horaria | Agente<br>Necesario |
|----------------|---------------------|
| $7-8h$         | 0                   |
| $8-9h$         | 2                   |
| $9-10h$        | 2                   |
| $10-11h$       | 0                   |
| $11 - 12h$     | 0                   |
| $12 - 13h$     | 0                   |
| $13-14h$       | 0                   |
| $14 - 15h$     | 0                   |
| $15-16h$       | 0                   |
| $16-17h$       | 0                   |

**Figura 5.1.** Resultado de la prueba de dimensionar agentes

El resultado sí que da lo que esperaba, por lo tanto, se verifica que funcionamiento de dimensiona los agentes necesarios está correcto.

La segunda prueba que se hace es comprobar el funcionamiento de asignación de recursos, los datos que han utilizado se muestra en la tabla siguiente:

![](_page_26_Picture_167.jpeg)

**Tabla 5.2.** Datos de la prueba de asignación de agentes

En esta prueba se considere que solo hay dos agentes que trabajan en estas franjas horarias. Se encuentra la situación de que los dos agentes están haciendo servicio de salida mientras un servicio de llegada está pendiente de asignar. El primero servicio se termina antes, pero está mucho más lejos, el tiempo de recorrido para llegar el servicio de llegada es mucho mayor que otro agente. En cambio, el agente que está haciendo servicio en stand 262 es mucho más cerca para llegar a stand 260, aunque su servicio se termina más tarde que el primero.

![](_page_26_Picture_168.jpeg)

**Figura 5.2.** Resultado de la prueba de asignación de agentes.

El resultado muestra que el PMR de llegada se ha esperado 3 minutos para ser atendido por el agente B, el agente que está más cerca para atender este servicio. El criterio más importante para hacer la asignación de agentes es minimizar el tiempo de espera a ser atendido, así se mejorar la calidad de servicio del sistema.

### **5.2Evaluación**

Una vez hemos comprobado que los funcionamientos del programa son todos correctos, se tiene que hacer análisis de resultados para verificar que los estudios teóricos que han hecho son realmente aplicables en los servicios reales. Por lo tanto, para hace la evaluación del programa, se coge los datos históricos de un día aleatorio, en este caso ha sido 18 de septiembre de 2017, comparamos los datos históricos reales con los resultados de las simulaciones del programa.

El primero que se verifica es los números de PMRs imprevistas que han insertado al sistema.

![](_page_26_Picture_169.jpeg)

**Tabla 5.3.** Evaluación del resultado sobre servicios imprevistos.

Como se muestra en la tabla, los números de servicios imprevistos de simulación hay unas diferencias de 30 servicios a lo largo del día, los datos del programa no son exactamente iguales que lo de real, pero esta aproximado dentro de un rango aceptable.

![](_page_27_Figure_1.jpeg)

A continuación, se verificará los agentes necesarios en el sistema.

**Figura 5.3.** Resultado de agentes necesarios en T1

|                        | Franja Horaria | Agente<br>Necesario |        | ۸ |
|------------------------|----------------|---------------------|--------|---|
| $11 - 12h$             |                | 1                   |        |   |
| $12 - 13h$             |                | 25                  |        |   |
| $13-14h$               |                | 12                  |        |   |
| $14 - 15h$             |                | 24                  |        |   |
| $15-16h$               |                | 14                  |        |   |
| $16 - 17h$             |                | 26                  |        |   |
| $17-18h$               |                | 13                  |        |   |
| $18-19h$               |                | 11                  |        |   |
| 19-20 h                |                | 17                  |        |   |
| 20-21 h                |                | 16                  |        |   |
| 21-22h                 |                | 9                   |        |   |
| 22-23h                 |                | 7                   |        |   |
| 23-24 h                |                | 1                   |        |   |
|                        |                |                     |        |   |
| Asignación de recursos |                |                     | Cerrar |   |

**Figura 5.4.** Resultado de agentes necesarios en T1

En las dos figuras muestran que se necesita más agentes en los periodos picos como de las 10h a las 13h, que corresponde a 60 agentes en la terminal 1 y 25 agentes en la terminal 2. Pero en caso real, no se disponen tantos agentes, sólo tuvieron 40 agentes en la terminal 1 y 20 agentes en el mes de septiembre de 2017 y hubo muchos retrasos y quejas. Por lo tanto, para mejorar el servicio actual es muy importante de disponer más agentes necesarios.

También hay un factor que, no ha tenido en cuenta en este trabajo por falta de datos, que es el vehículo buggy, es un vehículo eléctrico que se encargar de transportar PMRs dentro de la zona restringida. Este vehículo puede llevar varios pasajeros a la vez, es muy eficiente para aquellos PMRs que tengan el mismo vuelo. Al utilizar el buggy, seguramente se puede reducir los agentes necesarios en la zona restringida e incluso reducir el tiempo de servicio.

Tal como explicado en el capítulo anterior, en la terminal 1 se trabajan por zonas y no tuve informaciones de cómo se repartieron los agentes en cada zona, por esta razón, la evolución de asignación de recursos se verifica con la termina 2.

| <b>PMR</b>                              | Categoria          | Nº vuelo       | <b>STA</b>       | Salida/Llegada | Agente    | Tiempo de<br>espera |
|-----------------------------------------|--------------------|----------------|------------------|----------------|-----------|---------------------|
| HANDUN UFENC                            | <b>WCHC</b>        | EZY2263        | 18/09/2017 13:40 | Llegada        | $13(0)+$  | Omin                |
| <b>NAME OF STREET</b>                   | <b>WCHS</b>        | EZY6025        | 18/09/2017 13:40 | Llegada        | 14(1)     | Omin                |
| <b>CALL COMMERCIAL</b>                  | <b>DPNA</b>        | EZY6025        | 18/09/2017 13:40 | Llegada        | 14(2)     | Omin                |
| <b>PAIL BY SHAIR</b>                    | <b>WCHR</b>        | EZY6025        | 18/09/2017 13:40 | Llegada        | 14(3)     | Omin                |
| ELL AND THE TT                          | <b>WCHS</b>        | EZY6025        | 18/09/2017 13:40 | Llegada        | 14(4)     | Omin                |
| CARD RETOR                              | <b>WCHS</b>        | TRA6790        | 18/09/2017 13:50 | Salida         | 14(5)     | Omin                |
| <b>JOHNSON'S TO </b>                    | WCHS               | <b>TRA6790</b> | 18/09/2017 13:50 | Salida         | 14(6)     | Omin                |
| Vincent Co. and Children                | <b>WCHS</b>        | TRA6790        | 18/09/2017 13:50 | Salida         | 14(7)     | Omin                |
| <b>SHOOL LINE</b>                       | <b>WCHR</b>        | <b>TRA6790</b> | 18/09/2017 13:50 | Salida         | 14(8)     | Omin                |
| <b>BUTCHET TOWE</b>                     | <b>WCHR</b>        | EZY6671        | 18/09/2017 14:00 | Llegada        | 14(9)     | Omin                |
| Control LOSER HORL                      | <b>WCHR</b>        | LGL3591        | 18/09/2017 14:15 | Llegada        | 14(10)    | Omin                |
| <b>LINES ROUGH</b>                      | <b>WCHR</b>        | LGL3591        | 18/09/2017 14:15 | Llegada        | 14(11)    | Omin                |
| An Illinois and T                       | WCHC               | LGL3591        | 18/09/2017 14:15 | Llegada        | $14(12)+$ | Omin                |
| <b>ALCOHOL: A REGISTER</b>              | <b>WCHR</b>        | EZY2264        | 18/09/2017 14:15 | Salida         | 14(13)    | Omin                |
| <b>Mindleton College</b>                | <b>WCHR</b>        | EZY6026        | 18/09/2017 14:15 | Salida         | 14(14)    | Omin                |
| Control and will be                     | <b>DEAF</b>        | EZY6026        | 18/09/2017 14:15 | Salida         | 14(15)    | Omin                |
| <b>K.F.Trainbirds</b>                   | <b>WCHR</b>        | GWI7521        | 18/09/2017 14:15 | Salida         | 14(16)    | Omin                |
| <b>Millery of All Ave</b>               | <b>WCHR</b>        | EZY2762        | 18/09/2017 14:25 | Salida         | 14(17)    | Omin                |
| SAURA ANGELIA                           | <b>WCHS</b>        | EZY2762        | 18/09/2017 14:25 | Salida         | 14(18)    | Omin                |
| <b>Constitution of the Constitution</b> | <b>WCHS</b>        | EZY2762        | 18/09/2017 14:25 | Salida         | 14(19)    | Omin                |
| <b>Part of Read and The Party</b>       | <b>WCHR</b>        | NAX7109        | 18/09/2017 14:25 | Salida         | 14(20)    | Omin                |
| <b>ROSAULTON,</b>                       | <b>DESCONOCIDO</b> | NAX7109        | 18/09/2017 14:25 | Salida         | 14(6)     | Omin                |
| <b>HALLMARK</b>                         | WCHC               | GWI3522        | 18/09/2017 14:45 | Llegada        | $14(5)+$  | Omin                |

**Figura 5.5.** Resultado de asignación de agentes en T2.

Como se muestra en la figura, los tiempos de espera casi todos son 0 minutos, es decir, cero retrasos, es la calidad de servicio que quería que quería conseguir. Por lo tanto, este programa puede mejorar el servicio actual, pero para conseguir la utilización en el sistema real, hay que hacer los estudios más profundizados y desarrolla un algoritmo que tener en cuenta todos los posibles factores que están relacionado con el servicio. Lo ideal es que se desarrollar una aplicación móvil de auto-asignación de servicios de forma digital en tiempo real, de manera que puede reducir el tiempo de comunicación en voz entre los agentes y los supervisores y trabajar con más eficiencia.

# **6.Conclusiones**

Una vez las evaluaciones del programa ya está hecho, podemos extraer las siguientes conclusiones. Primero de todo, con el objetivo de mejorar el servicio actual, los estudios estadísticos y análisis de datos históricos son muy importantes y es el primer paso que debe hacer, sin ello, no es posible realizar ninguna simulación ni empezar programar. Me han ahorrado mucho tiempo en los estudios de datos históricos gracias a los compañeros que hicieron los trabajos relacionado con el tema de servicio de asistencias a los pasajeros con movilidad reducida.

El programa ha tendido en cuenta varios factores que está relacionado con el servicio para que las simulaciones sean más aproximadas al real posible. Debido a mi experiencia personal, que tuve oportunidad de hacer prácticas en empresa como un controlador de calidad de servicio a PMRs, sé más detalles de cómo se realizar los servicios que otras personas que no han participado nunca el servicio. También he utilizado como referencia el base de datos de los servicios controlados que hice durante las prácticas, porque los datos de AENA hay muchos erróneos o incoherentes, de manera que hay muchos datos no se puede utilizar o no se ajustar a los estudios estadísticos.

Tal como ha visto en los resultados de dimensionar agentes necesarios, que los resultados de agentes necesarios en los periodos picos siempre son mayor que los agentes disponibles en el sistema real. Como la consecuencia, para mejorar la calidad de servicio actual, es importante contratar más agentes en los periodos picos. La herramienta de gestión de recurso puede mejorar el funcionamiento del sistema actual, minimizando los tiempos de espera de PMRs y tiempo de recorridos de los agentes, pero tiene un límite para mejorar la calidad de servicio en general.

El programa aún puede ser mejor y más preciso al real, porque hay dos cosas que no he tenido en cuenta, PMRs no presentados y el vehículo buggy. Siempre hay una cierta cantidad de pasajeros han solicitado el servicio, pero no se presentan, cosas que pasan al contrario de los pasajeros imprevistos. Respecto el vehículo buggy, un vehículo eléctrico que puede circular en la zona restringida de la terminal, se reduce bastante trabajo de los agentes. Con estas dos condiciones, seguramente bajará la cantidad de agentes necesarios.

Para que la herramienta puede aplicar al sistema real, tiene que hacer estudios más en global, es decir, no sólo se estudia los datos de PMRs, sino también en los vuelos en general, cosas como retrasos de vuelos, también se requiere una interfaz que puede intercambiar y actualizar informaciones. El desarrollo de una aplicación de auto-asignación de servicios de forma digital, basado en algoritmos de trabajar más eficiente y menor tiempo de espera, seguramente puede mejorar el funcionamiento de sistema.